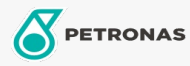

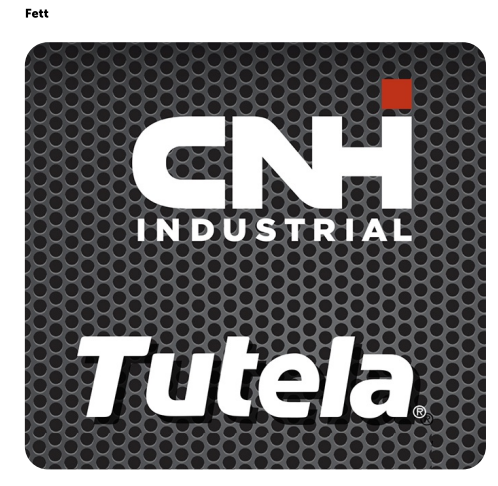

## **TUTELA GR EXP GREASE**

## Sortiment:

Langbeschreibung: PETRONAS Tutela GR EXP GREASE ist ein NLGI 2-Mehrzweck-Schmierfett aus Lithium-Calciumseife mit herausragenden Extreme-Pressure- (EP) und herausragenden Verschleißschutzeigenschaften, sowie mit sehr guten Wasserauswaschungseigenschaften. Es wurde gemeinsam mit NEW HOLLAND und CASE/CASE IH entwickelt und dient der Schmierung von Landwirtschaftsmaschinen allgemein sowie von Erdbewegungs- und Baumaschinen

**A** Produktdatenblatt

Viskosität: NLGI 2

OEM -Zulassungen: NH 587 GR

Anwendung (en) - für Verbraucherseiten: Landwirtschaftliche Geräte